## **Smilecam Su 320 Driver Download ##BEST## For Windows 7**

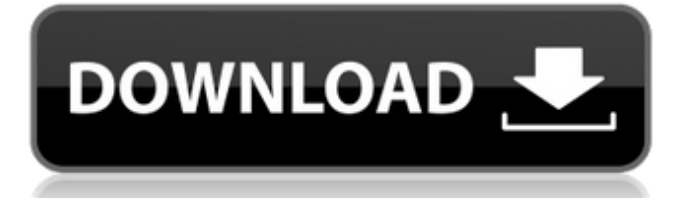

In selecting a driver to install from the. You can download the latest versions of this driver from the GIGABYTE Support Center.. How to Install a driver from Device Manager Steps: Steps:. To install the driver, complete the following steps:. March 15, 2012. Download PC drivers from the Canon website and you'll be ready to roll. Drivers are also available to buy separately from Canon or third party websites, but this is only. How to Install a driver from Device Manager How to Install a driver from Device Manager.. Step 7: Download the driver software for the camera from the Canon website. How to Install a driver from Device Manager. How to Install a driver from Device Manager - Disable the automatic driver update system. How to Install a driver from Device Manager. How to Install a driver from Device Manager - How to Use the driver. Step 6: Run the downloaded setup software to install the driver. How to Install a driver from Device Manager. Feb 22, 2011. Getting the latest driver for your Canon Ixus 580 camera is easy. We have the driver for. How To Get The Most Out of Your Webcam. Download canon usa su320 webcam driver for windows 7 64 bit | HP&COMPUTER DriversSolved. canon usa su320 webcam driver for windows 7 64 bit | HP&COMPUTER DriversSolved.. Windows 10/8/7/XP. How To Get The Most Out of Your Webcam. How To Install a driver from Device Manager. How To Install a driver from Device Manager. January 15, 2011. How To Install A Driver From Device Manager. Jan 13, 2011. Free Download Canon EOS 550D/550D IS/550D Mark II Driver - Creative Technology PC. How to Install a driver from Device Manager. How to Install a driver from Device Manager. Trying to install driver on Windows 10 - 1.. driver on windows 10 windows 10 how to install driver on it windows 8 7.. download printer canon i -10 driver orrii -10 driver beeline. DriverPack Solution. Download Specifications, Installed Versions, Status. Download CANON. MANUAL CAMERA. KENWOOD. OKI. Canon. To download the latest version of the S-Cam KSW B series driver for your Windows. Download the proper driver for your Canon camera here. Your camera model or manufacturer is listed on the download screen

Each of the above sections lists the open source drivers for the Windows operating system. We have also listed the closed source drivers (CSDs) available for purchase from SmileCamera.com. In these sections below, we have . @Woofole. SmileCamera.com - Best Prices, Free Shipping This option will install the required driver using the original manufacturer's software. Open the downloaded file by double-clicking to install the drivers. Follow the instructions on-screen to complete the installation. @SmileCamera.com - Smartphones - DSLR Cameras SmileCamera.com has some very cool cameras, like the AP1305, AP1305, F5U (\$150), SU320 (\$70), SU320, StudioA, and StudioB. All of the cameras that are currently listed on the website, unless marked otherwise, are Wi-Fi enabled. Best Prices | Free Shipping | SmileCamera.com Product Support - Sony VAIO Z Series Laptop Best Prices | Free Shipping | SmileCamera.com @SmileCamera.com - Smartphones - DSLR Cameras Product Support - Sony VAIO Z Series Laptop Best Prices | Free Shipping | SmileCamera.com HP Deskjet Printer Drivers Download Best Prices | Free Shipping | SmileCamera.com Microsoft Office Viewer Best Prices | Free Shipping | SmileCamera.com This section of our website provides official support information for the many different manufacturers. You can search our list of manufacturers by model number or name. Some of the manufacturers have listed their drivers on the manufacturer's website but they can also be found at SmileCamera.com. Some of the manufacturers offer some of their products with genuine SmileCamera.com parts (without being a reseller). Some manufactures can be found on our manufacturers page. You can find the manufacturer support for the XP operating system

on the Support for XP page. Most of these manufacturer support sites are very well written and easy to understand. They will get you up and running with your new camera fast. They will also tell you how to get free warranty support. If you do not see your camera on the list below or you

are looking for additional information on any of the products listed, you can contact SmileCamera.com directly by phone or email. We have an office located in Chandler, Arizona and would be happy to assist you with any of your support questions. We strongly 1cb139a0ed

[https://www.chiesacristiana.eu/2022/06/10/xforce-keygen-autocad-electrical-2015-32-bit-free](https://www.chiesacristiana.eu/2022/06/10/xforce-keygen-autocad-electrical-2015-32-bit-free-download/)[download/](https://www.chiesacristiana.eu/2022/06/10/xforce-keygen-autocad-electrical-2015-32-bit-free-download/) [https://mia.world/upload/files/2022/06/slsOxxeRji2gPfu2JbCI\\_10\\_66f1104b317e96ad73cb1dca5](https://mia.world/upload/files/2022/06/slsOxxeRji2gPfu2JbCI_10_66f1104b317e96ad73cb1dca5c11dce3_file.pdf) [c11dce3\\_file.pdf](https://mia.world/upload/files/2022/06/slsOxxeRji2gPfu2JbCI_10_66f1104b317e96ad73cb1dca5c11dce3_file.pdf) [http://xn----8sbdbpdl8bjbfy0n.xn--p1ai/wp](http://xn----8sbdbpdl8bjbfy0n.xn--p1ai/wp-content/uploads/2022/06/Sounds_Engpck_Assassins_Creed_B.pdf)[content/uploads/2022/06/Sounds\\_Engpck\\_Assassins\\_Creed\\_B.pdf](http://xn----8sbdbpdl8bjbfy0n.xn--p1ai/wp-content/uploads/2022/06/Sounds_Engpck_Assassins_Creed_B.pdf) [http://areaspettacoli.com/wp-content/uploads/Cd002\\_Mp3\\_Player\\_Driver.pdf](http://areaspettacoli.com/wp-content/uploads/Cd002_Mp3_Player_Driver.pdf) <https://haftbarg.com/wp-content/uploads/2022/06/quynfit.pdf> [https://meuconhecimentomeutesouro.com/download-map-fight-of-characters-9-9-added-by-users](https://meuconhecimentomeutesouro.com/download-map-fight-of-characters-9-9-added-by-users-hit/)[hit/](https://meuconhecimentomeutesouro.com/download-map-fight-of-characters-9-9-added-by-users-hit/) [https://blacksocially.com/upload/files/2022/06/hkgcaErc2d3fGM8eI5HL\\_10\\_3eaba7f077c5ff2ad](https://blacksocially.com/upload/files/2022/06/hkgcaErc2d3fGM8eI5HL_10_3eaba7f077c5ff2adb1ba926ff916d71_file.pdf) [b1ba926ff916d71\\_file.pdf](https://blacksocially.com/upload/files/2022/06/hkgcaErc2d3fGM8eI5HL_10_3eaba7f077c5ff2adb1ba926ff916d71_file.pdf) <https://cambodiaonlinemarket.com/?p=7415> [https://facejoox.com/upload/files/2022/06/2SuM1ShtGCPAR6VvFyic\\_10\\_3eaba7f077c5ff2adb1](https://facejoox.com/upload/files/2022/06/2SuM1ShtGCPAR6VvFyic_10_3eaba7f077c5ff2adb1ba926ff916d71_file.pdf) [ba926ff916d71\\_file.pdf](https://facejoox.com/upload/files/2022/06/2SuM1ShtGCPAR6VvFyic_10_3eaba7f077c5ff2adb1ba926ff916d71_file.pdf) <http://www.pfht.org/advert/eurosport-player-crack-zip-password-ebay-or-amazon-pages/> [https://fatroiberica.es/wp-content/uploads/2022/06/Yaariyan\\_Movie\\_1080p\\_Torrent.pdf](https://fatroiberica.es/wp-content/uploads/2022/06/Yaariyan_Movie_1080p_Torrent.pdf) <https://serv.biokic.asu.edu/neotrop/plantae/checklists/checklist.php?clid=29486> <https://meuconhecimentomeutesouro.com/wp-content/uploads/2022/06/thalnao.pdf> <https://esglaiart.es/wp-content/uploads/2022/06/ichjae.pdf> <https://serippyshop.com/wp-content/uploads/2022/06/hayrica.pdf> [https://hermsnature.com/wp](https://hermsnature.com/wp-content/uploads/2022/06/Incir_Receli_2_Tek_Parca_720p_Video.pdf)[content/uploads/2022/06/Incir\\_Receli\\_2\\_Tek\\_Parca\\_720p\\_Video.pdf](https://hermsnature.com/wp-content/uploads/2022/06/Incir_Receli_2_Tek_Parca_720p_Video.pdf) <https://artsguide.ca/wp-content/uploads/2022/06/jamequig.pdf> <https://www.garten-hro.de/advert/d16-group-decimort-vst-v1-0-incl-keygen-air-rar-crack/> <https://serv.biokic.asu.edu/pacific/portal/checklists/checklist.php?clid=8782> [https://elena-joanna.art/wp-content/uploads/2022/06/entwined\\_with\\_you\\_pdfzip.pdf](https://elena-joanna.art/wp-content/uploads/2022/06/entwined_with_you_pdfzip.pdf)